## Cheatography

## Snow Usage Cheat Sheet by [Tynamoguy](http://www.cheatography.com/tynamoguy/) via [cheatography.com/147126/cs/31949/](http://www.cheatography.com/tynamoguy/cheat-sheets/snow-usage)

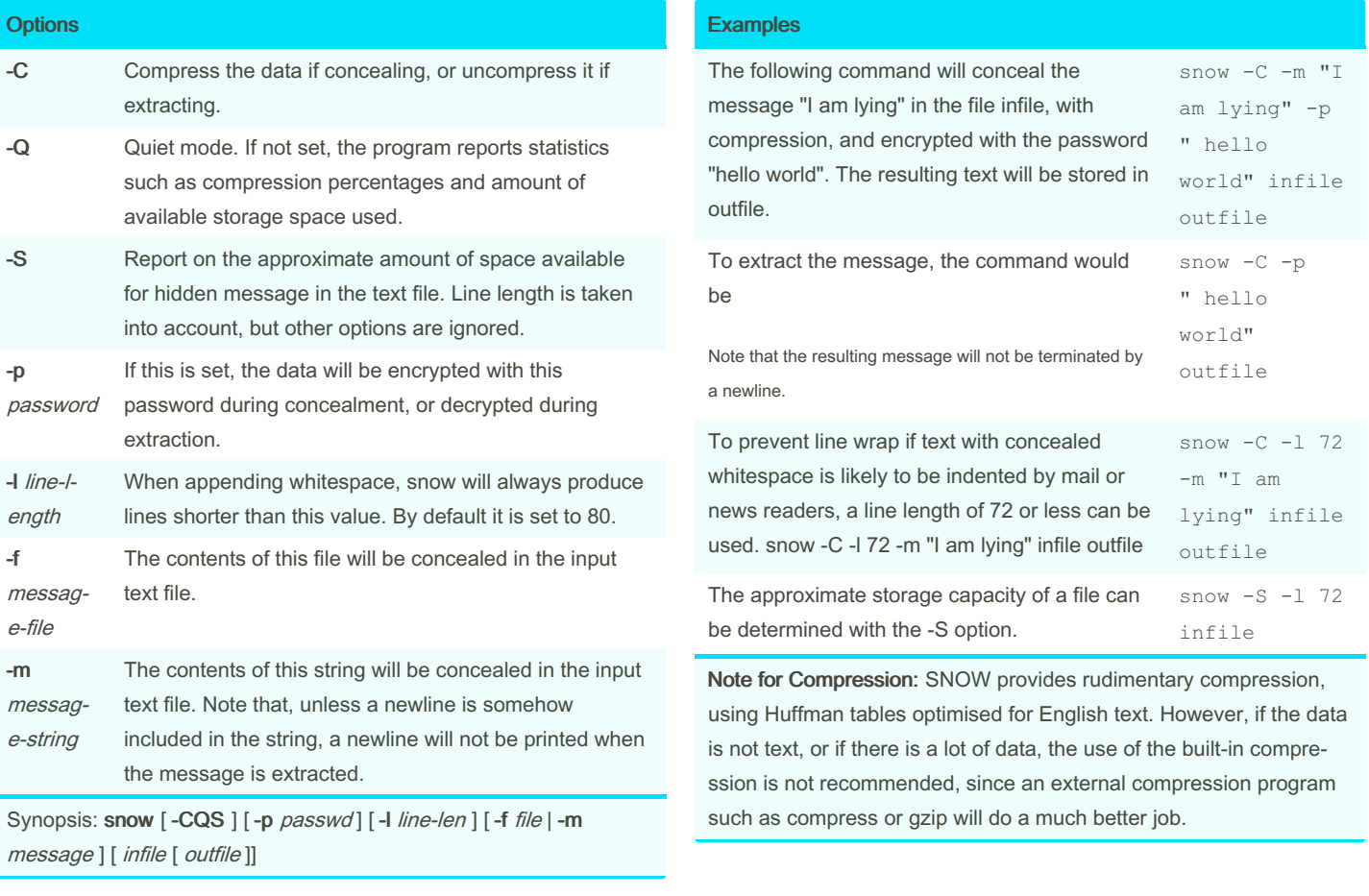

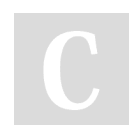

By Tynamoguy

Published 1st May, 2022. Last updated 1st May, 2022. Page 1 of 1.

Sponsored by Readable.com Measure your website readability! <https://readable.com>

[cheatography.com/tynamoguy/](http://www.cheatography.com/tynamoguy/)